## **Kairos NC Central Prison Closing Application**

Please fill in the form below. Enter your name as it appears on your driver's license.

NC Central Prison Closing Form

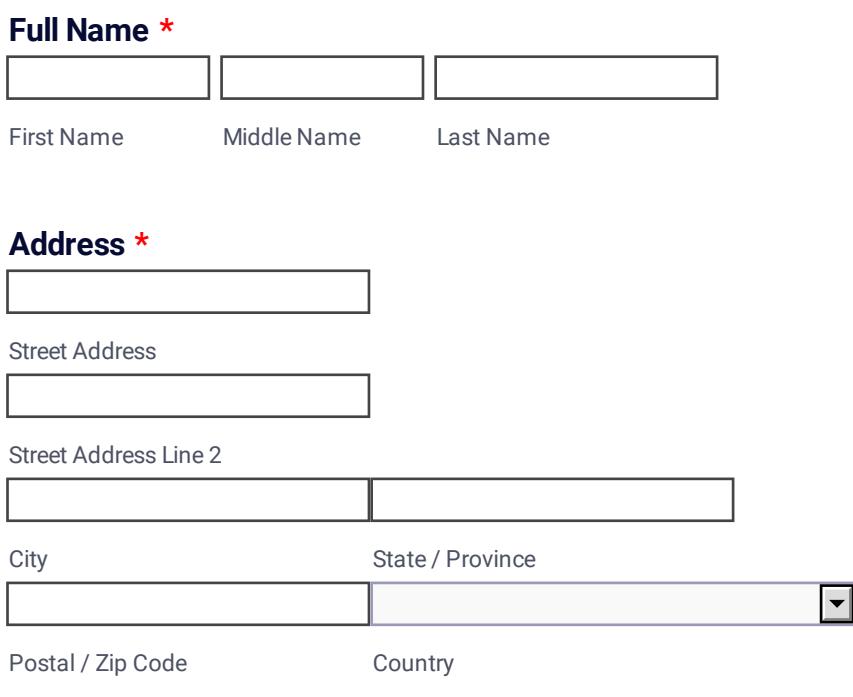

Please provide at least 1 phone number

#### **Home Phone Number**

Area Code Phone Number

## **Work Phone Number**

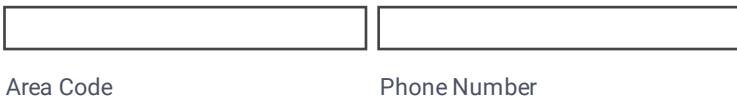

## **Cell Phone Number**

Area Code **Phone Number** 

#### **E-mail \***

example@example.com

## **Check all that apply**

 $\Box$  I am on a visitation list for someone at PCI I am an Ex-Offender (fill out info below)

# Ex-offender information

## **Year Released From State Prison**

#### **Currently on parole**

OYes No

By submitting this form I certify that the information provided on this Application is complete and true to the best of my knowledge.

You will not be notified when approved & only be notified if there is a problem with your application Note: You MUST be 21 years of age or older to enter this facility. I understand that this application will be checked by the North Carolina Dept. of Corrections for outstanding warrants in N.C. and the U.S. This application is for Closing Service at Pasquotank CI, November 20, 2022. **Everyone entering the prison will go thru 3 levels of security including a pat-down. Women visitors will be patted down by a trained female correctional officer. You should arrive at the prison between 12:30 and 12:45 PM. Review the Prison Regulations at [http://www.kairospcinc.org/prison](http://www.kairospcinc.org/prison-regs.html)regs.html .**

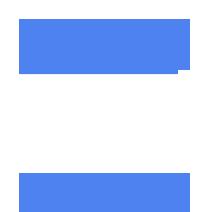

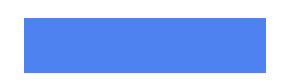